Приложение к рабочей программе по профессиональному модулю ПМ.02 Техническая эксплуатация инфокоммуникационных систем

Утверждаю

Министерство цифрового развития, связи и массовых коммуникаций Российской Федерации Федеральное государственное бюджетное образовательное учреждение высшего образования «Сибирский государственный университет телекоммуникаций и информатики»

(СибГУТИ)

Уральский технический институт связи и информатики (филиал) в г. Екатеринбурге (УрТИСИ СибГУТИ)

Директор УрТИСИ СибГУТИ Е.А. Минина  $2022r$ . Оценочные средства текущего контроля и промежуточной аттестации

# по профессиональному модулю

# ПМ.02 ТЕХНИЧЕСКАЯ ЭКСПЛУАТАЦИЯ **ИНФОКОММУНИКАЦИОННЫХ CHCTEM**

для специальности: 11.02.15 Инфокоммуникационные сети и системы связи

Квалификация: специалист по обслуживанию телекоммуникаций

> Екатеринбург 2022

Приложение к рабочей программе по профессиональному модулю ПМ.02 Техническая эксплуатация инфокоммуникационных систем

Министерство цифрового развития, связи и массовых коммуникаций Российской Федерации Федеральное государственное бюджетное образовательное учреждение высшего образования «Сибирский государственный университет телекоммуникаций и информатики» (СибГУТИ) Уральский технический институт связи и информатики (филиал) в г. Екатеринбурге

(УрТИСИ СибГУТИ)

Утверждаю Директор УрТИСИ СибГУТИ \_\_\_\_\_\_\_\_\_\_\_\_\_\_ Е.А. Минина « $\longrightarrow$  2022 г.

Оценочные средства текущего контроля и промежуточной аттестации по профессиональному модулю

# **ПМ.02 ТЕХНИЧЕСКАЯ ЭКСПЛУАТАЦИЯ ИНФОКОММУНИКАЦИОННЫХ СИСТЕМ**

для специальности: 11.02.15 Инфокоммуникационные сети и системы связи

Квалификация: специалист по обслуживанию телекоммуникаций

> Екатеринбург 2022

# Оценочные средства составили:

Овчинников Д,А. - преподаватель ЦК МТС кафедры МЭС Пермяков Е.Б. - преподаватель ЦК МТС кафедры МЭС Юрченко Е.В. - преподаватель ЦК МТС кафедры МЭС

Одобрено цикловой комиссией Многоканальных телекоммуникационных систем кафедры Многоканальной электрической связи. Протокол 40 от 31.05.2022 Председатель цикловой комиссии Е.Б. Пермяков

Согласовано Заместитель директора по учебной работе

А.Н. Белякова

# **Оценочные средства составили:**

Овчинников Д,А. - преподаватель ЦК МТС кафедры МЭС Пермяков Е.Б. - преподаватель ЦК МТС кафедры МЭС Юрченко Е.В. - преподаватель ЦК МТС кафедры МЭС

**Одобрено** цикловой комиссией Многоканальных телекоммуникационных систем кафедры Многоканальной электрической связи. Протокол от Председатель цикловой комиссии \_\_\_\_\_\_\_\_\_\_\_\_\_\_\_\_ Е.Б. Пермяков

# **Согласовано**

Заместитель директора по учебной работе \_\_\_\_\_\_\_\_\_\_\_\_\_\_\_\_ А.Н. Белякова

Комплект оценочных средств предназначен для проверки результатов освоения профессионального модуля основной образовательной программы по специальности среднего профессионального образования 11.02.15 Инфокоммуникационные сети и системы связи в части овладения основным видом деятельности ВД 2 «Техническая эксплуатация инфокоммуникационных систем».

Форма аттестации по профессиональному модулю - экзамен. Итогом экзамена является однозначное решение: «вид профессиональной деятельности освоен/не освоен».

Экзамен предусматривает выполнение практических заданий.

# **2 Формы контроля и оценивания элементов профессионального модуля**

# Таблица 1

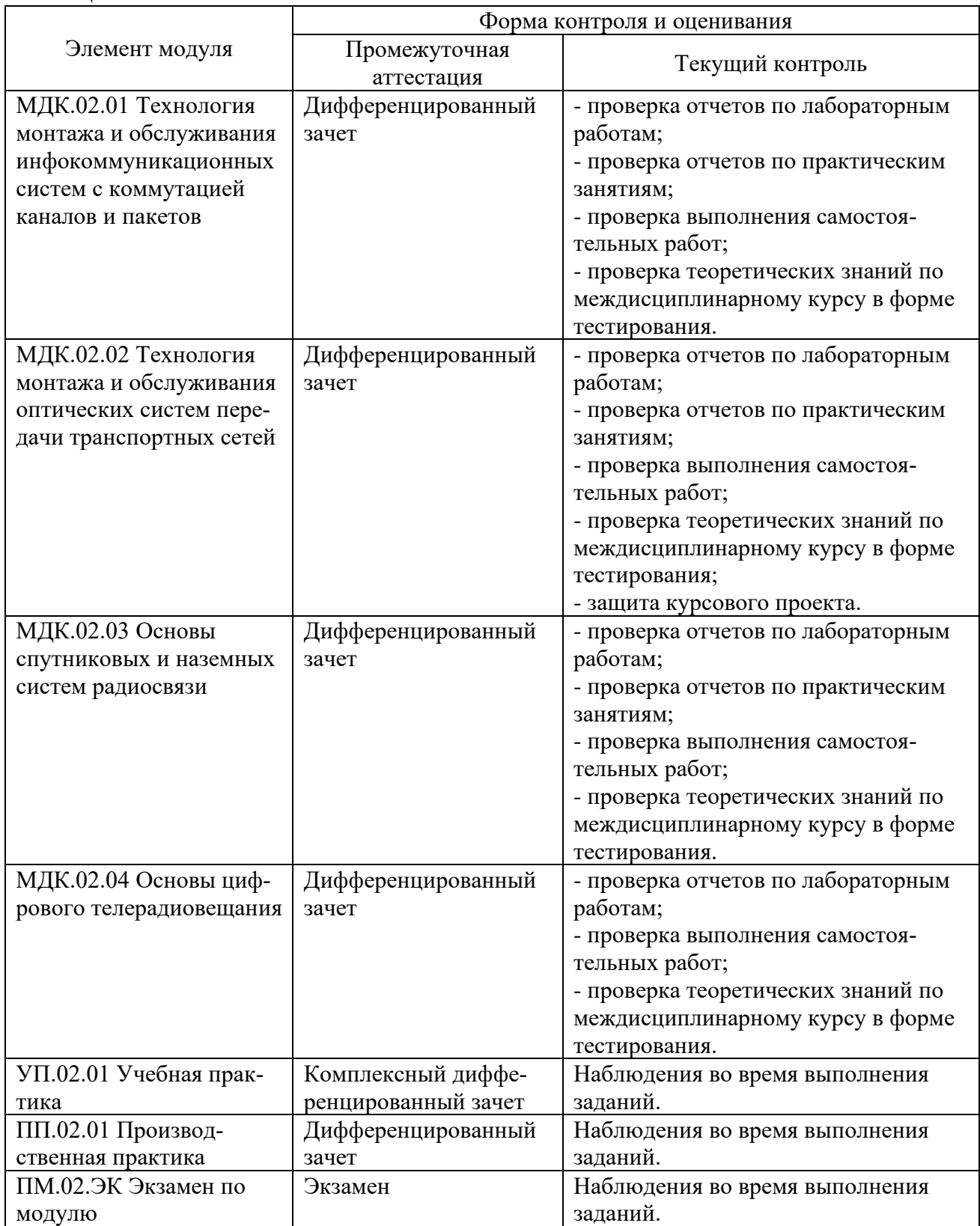

# **Перечень зачетных тем по всем МДК**

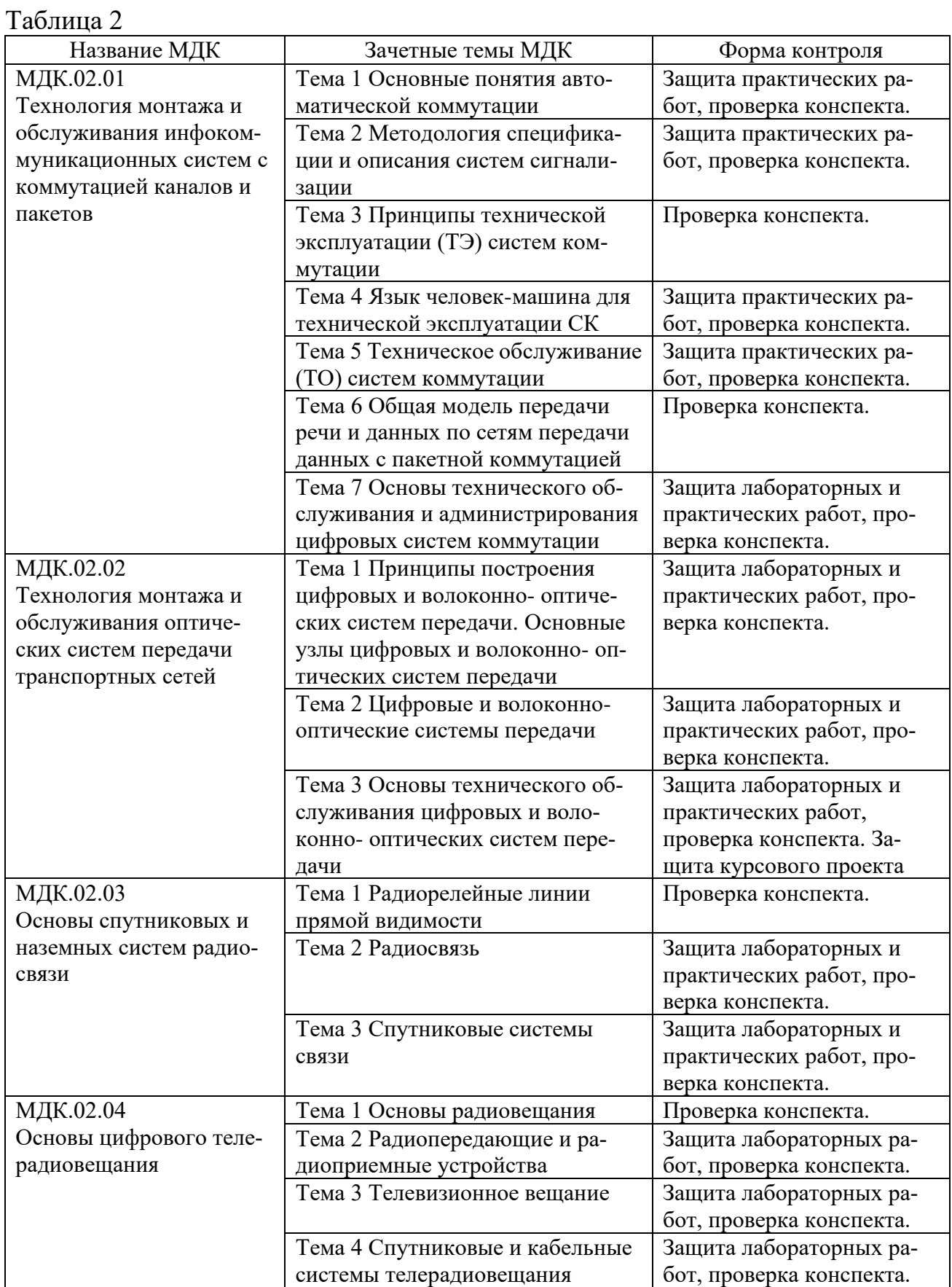

# 3 Результаты освоения модуля, подлежащие проверке на экзамене

В результате аттестации по профессиональному модулю осуществляется комплексная проверка следующих профессиональных и общих компетенций (Таблица 3):

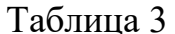

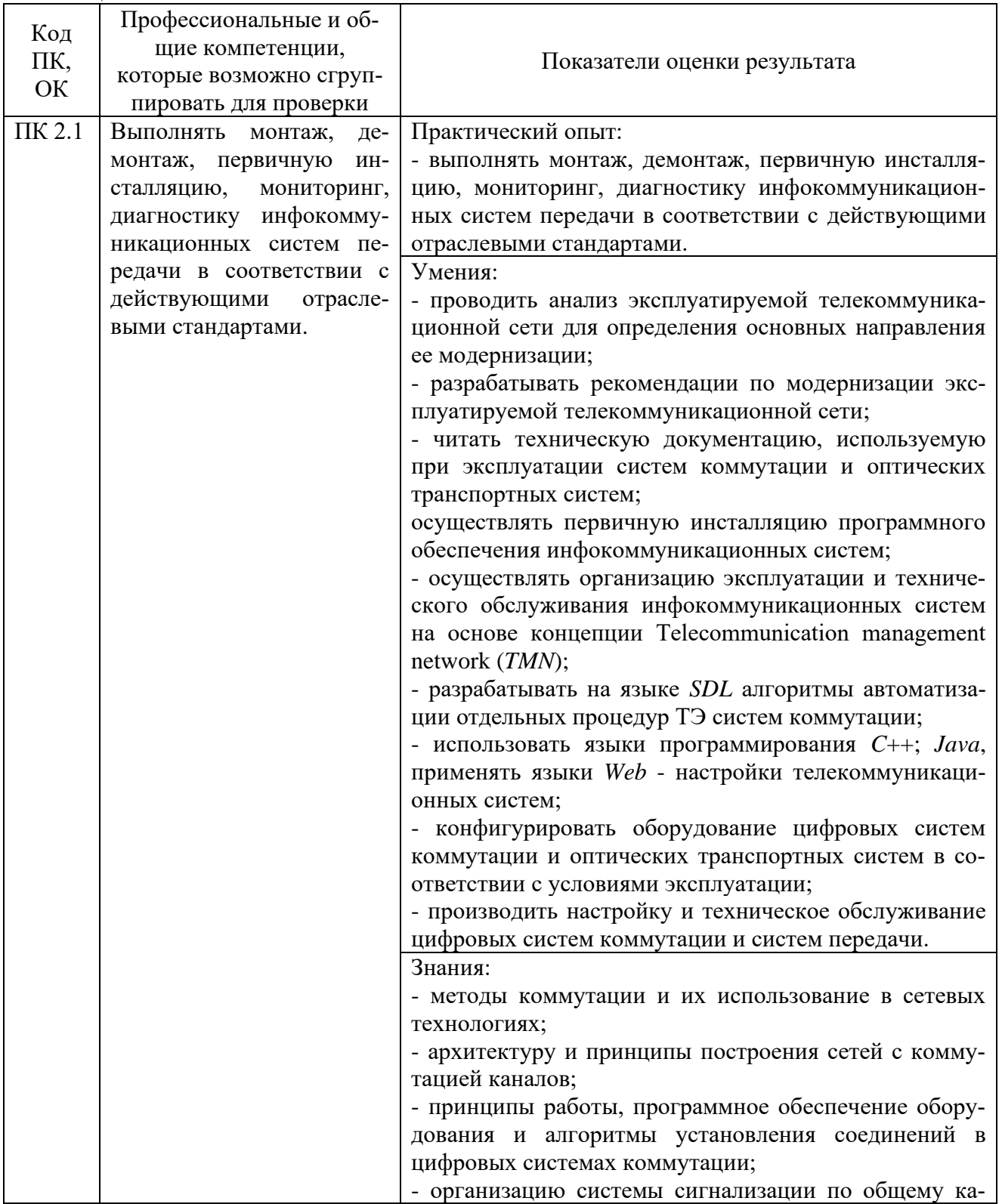

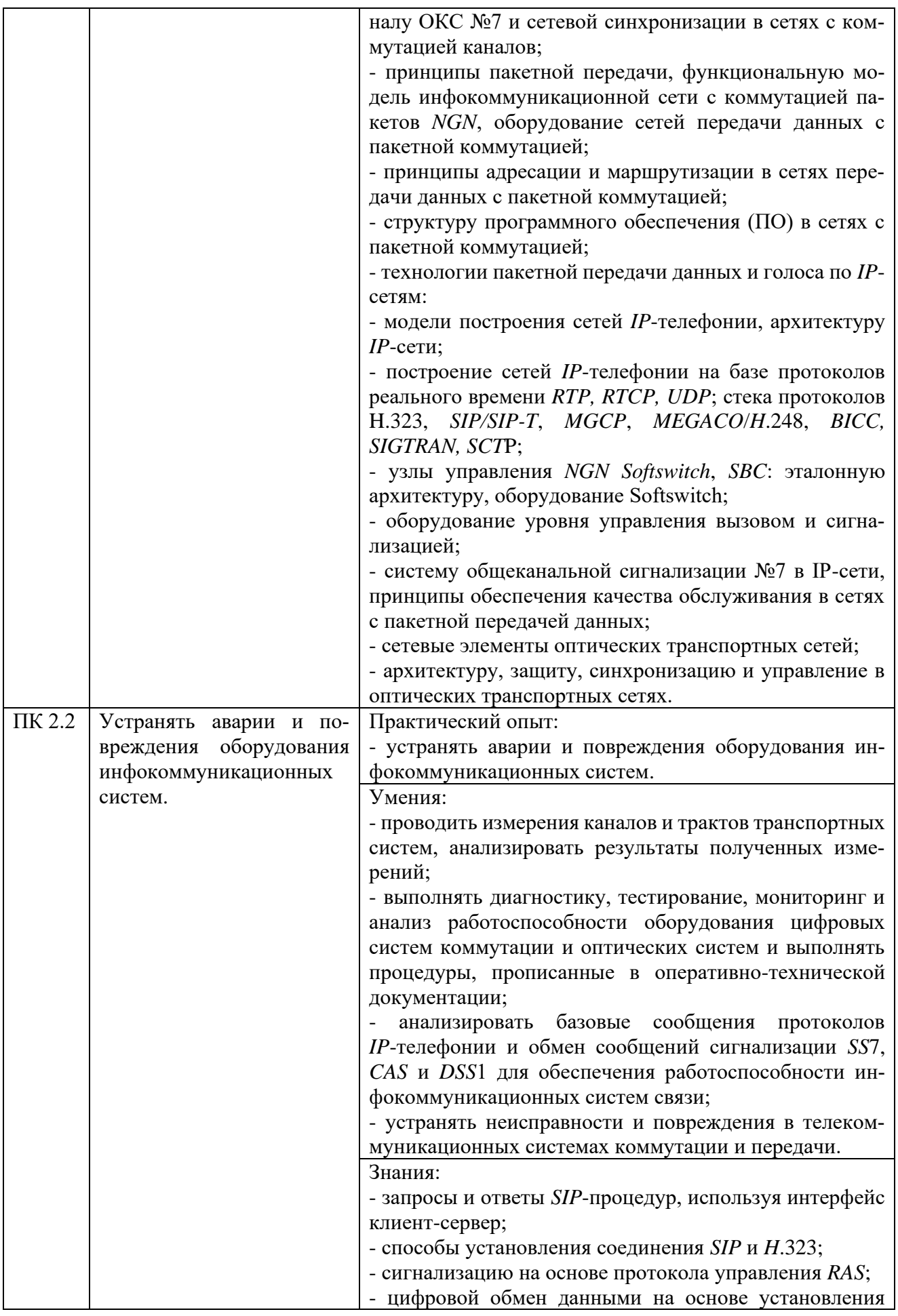

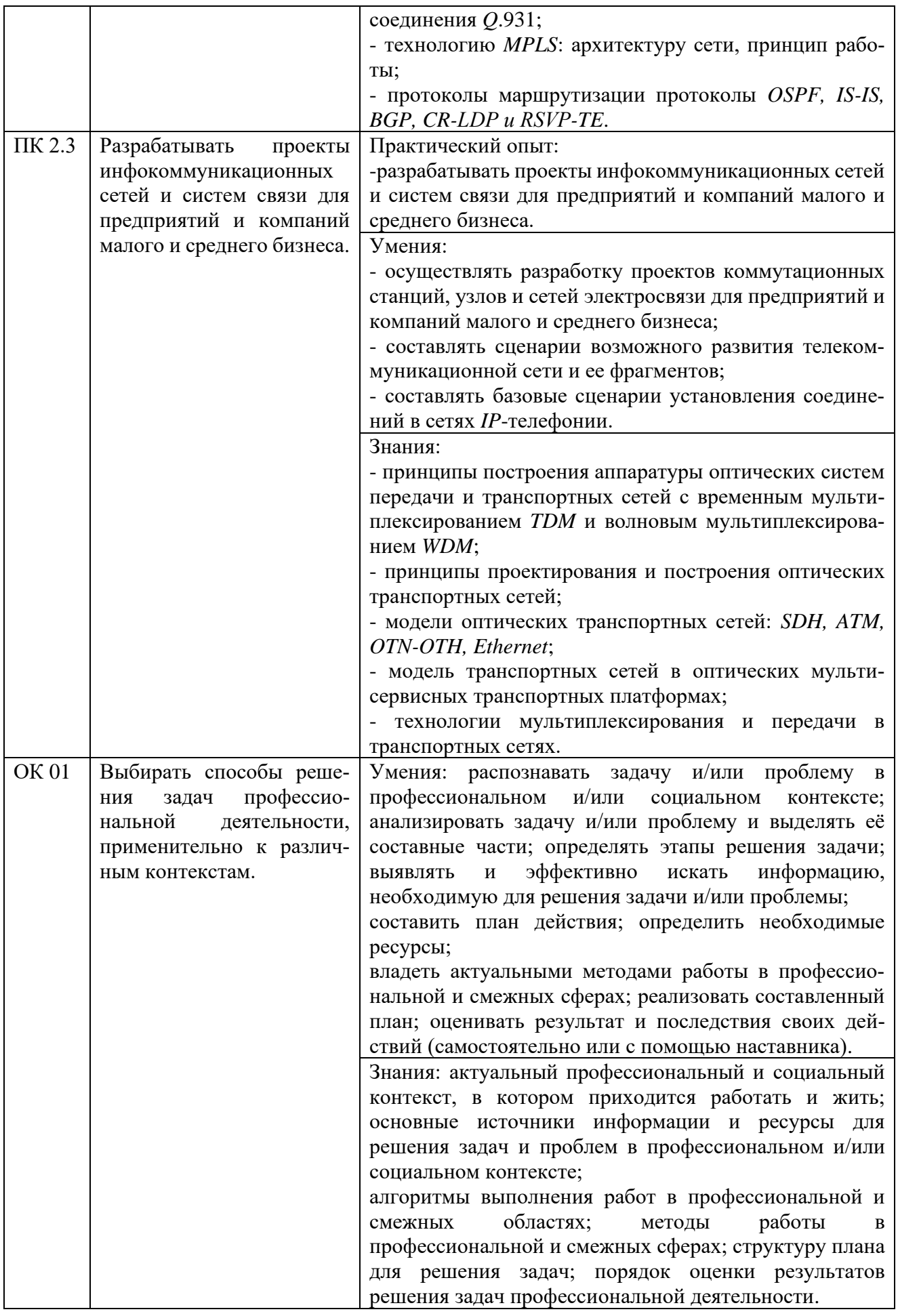

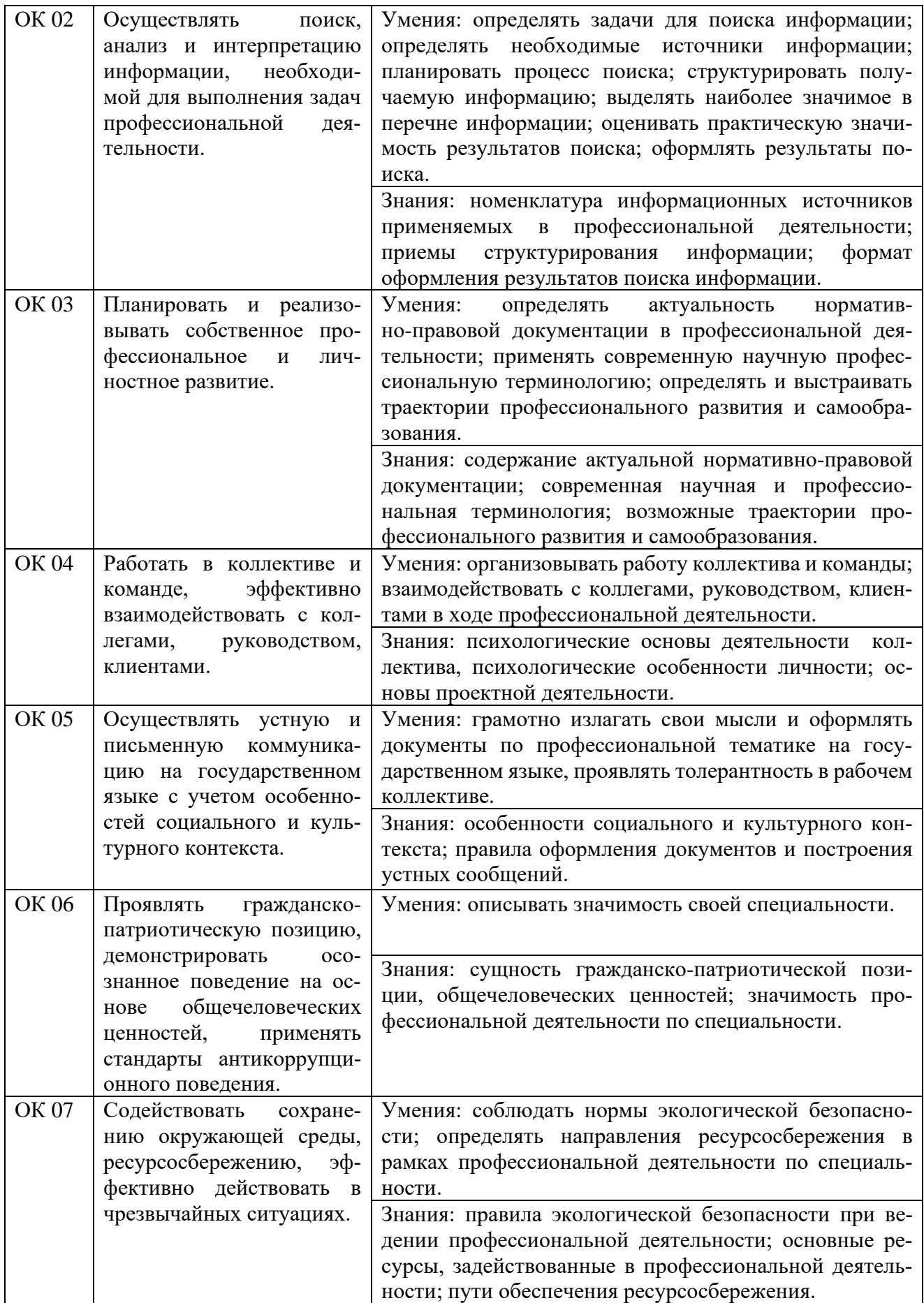

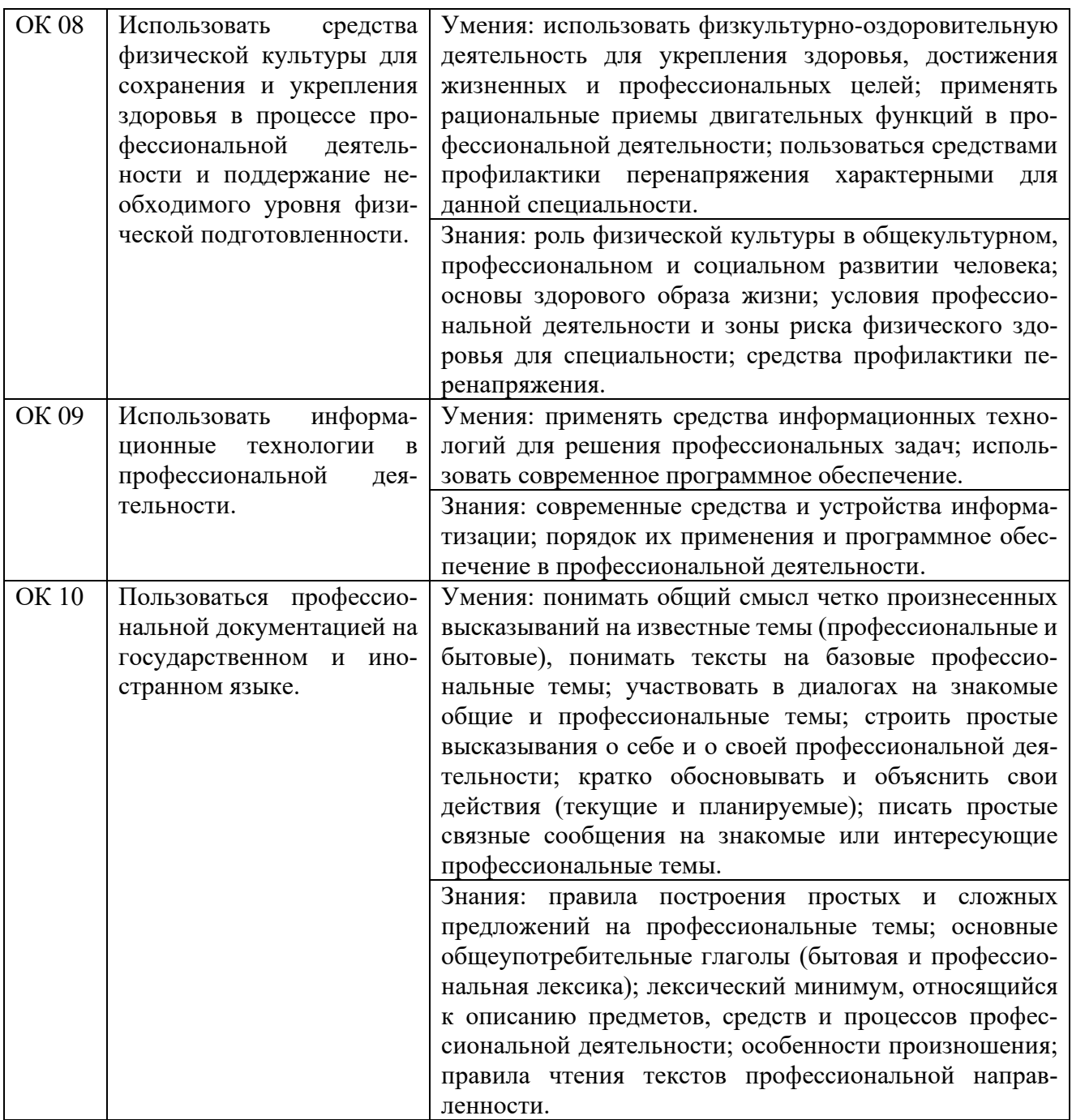

# **4 Комплект материалов для оценки сформированности общих и профессиональных компетенций по основному виду деятельности**

### **4.1 Задания для экзаменующихся**

В состав комплекта оценочных средств входят задания для экзаменующихся и критерии оценки выполненных заданий.

Количество заданий для экзаменующихся - 2.

Количество вариантов в каждом задании - 10.

Оцениваемые компетенции: ПК 2.1 - ПК 2.3, ОК 01 - ОК 10.

Условия выполнения задания: учебная лаборатория.

### **Задания для экзаменующихся №1**

Оцениваемые компетенции: ПК 2.1, ПК 2.2, ПК 2.3; ОК 01-ОК 10.

### **Вариант 1**

### **Задание 1**

Синтезировать МПК 64х128 методом декомпозиции по выходам, используя мультиплексоры 64х1 по выходам. Пояснить процесс коммутации  $K_{14}(S_{26}, t_{14}) \rightarrow K_{14}(S_{55}, t_{14})$ , используя адресное запоминающее устройство (АЗУ).

### *Инструкция:*

1) Определить количество СМПК.

2) Определить СМПК, который будет участвовать в коммутации (зависит от номера выхода).

3) Определить адрес ячейки АЗУ (состоит из двух частей: адреса мультиплексора и адреса ячейки в АЗУ, который определяется номером временного интервала.

4) Определить содержимое ячейки АЗУ (номер входящего тракта).

5) Изобразить схему МПК.

*Перечень раздаточных и дополнительных материалов:*

1) Методические указания по выполнению задания.

# **Задание 2**

Определить уровень сигнала на входе приемника радиорелейной станции (РРС), если известны:

1) выходная мощность передатчика на передающем конце 0,5 Вт.

2) затухание в волноводах на передающем и приемном конце по 0,1 дБ.

3) коэффициент усиления передающей и приемной антенн по 45 дБ.

4) расстояние между станциями 35 км.

5) рабочая частота РРЛ 8 ГГц.

*Инструкция:*

1) Составить уравнение радиосвязи.

2) Произвести расчет в условиях распространения сигнала в свободном пространстве.

3) Составить диаграмму уровней на пролёте РРЛ.

*Перечень раздаточных и дополнительных материалов:*

1) Методические указания по выполнению работы.

2) Справочная информация о технических данных аппаратуры РРС.

### *Возможно использование литературы:*

1 Костюкович, А. Е. Системы сигнализации в сетях связи : учебное пособие / А. Е. Костюкович, Н. Ф. Костюкович. - Новосибирск : Сибирский государственный университет телекоммуникаций и информатики, 2018. - 252 c. - *ISBN* 2227-8397. - Текст : электронный // Электронно-библиотечная система *IPR BOOKS* : [сайт]. - URL: *http://www.iprbookshop.ru*/84081.*html* (дата обращения: 10.12.2019). - Режим доступа: для авторизир. пользователей.

2 Маглицкий, Б. Н. Космические и наземные системы радиосвязи : учебное пособие для СПО / Б. Н. Маглицкий. - Саратов : Профобразование, 2021. - 384 c. - *ISBN* 978-5-4488-1181-4. - Текст : электронный // Электронно-библиотечная система *IPR BOOKS* : [сайт]. - *URL: https://www.iprbookshop.ru*/106622.*html* (дата обращения: 10.12.2021). - Режим доступа: для авторизир. пользователей.

Максимальное время выполнения заданий: 36 минут (24 минуты на подготовку и 12 минут на ответ).

### **Вариант 2**

### **Задание 1**

Синтезировать МПК 128х64 методом декомпозиции по входам, используя демультиплексоры 1х64 по входам. Пояснить процесс коммутации  $K_{21}(S_{96}, t_{21}) \rightarrow K_{21}(S_{47}, t_{21})$ , используя адресное запоминающее устройство (АЗУ).

### *Инструкция:*

1) Определить количество СМПК.

2) Определить СМПК, который будет участвовать в коммутации (зависит от номера выхода).

3) Определить адрес ячейки АЗУ (состоит из двух частей: адреса мультиплексора и адреса ячейки в АЗУ, который определяется номером временного интервала.

4) Определить содержимое ячейки АЗУ (номер входящего тракта).

5) Изобразить схему МПК.

*Перечень раздаточных и дополнительных материалов:*

1) Методические указания по выполнению задания.

### **Задание 2**

Исследуйте спектр сигнала на выходе передатчика радиорелейной станции Р-6 (РРС Р-6).

### *Инструкция:*

1) Подключите нагрузку 50 Ом к выходу передатчика радиорелейной станции Р-6 (РРС Р-6).

2) Параллельно нагрузке подключите анализатор спектра *PXI*.

3) На вход передатчика подайте от мультиплексора поток *Е*1.

4) Включите питание РРС Р-6 и по дисплею установите необходимый режим работы станции;.

5) Распечатайте картинку с экрана монитора анализатора. Дайте пояснения к рисунку.

### *Перечень раздаточных и дополнительных материалов:*

1) Методические указания по выполнению работы.

2) Справочная информация о технических данных аппаратуры РРС.

3) Описание прибора *PXI*.

### *Возможно использование литературы:*

1 Костюкович, А. Е. Системы сигнализации в сетях связи : учебное пособие / А. Е. Костюкович, Н. Ф. Костюкович. - Новосибирск : Сибирский государственный университет телекоммуникаций и информатики, 2018. - 252 c. - *ISBN* 2227-8397. - Текст : электронный // Электронно-библиотечная система *IPR BOOKS* : [сайт]. - URL: *http://www.iprbookshop.ru*/84081.*html* (дата обращения: 10.12.2019). - Режим доступа: для авторизир. пользователей.

2 Маглицкий, Б. Н. Космические и наземные системы радиосвязи : учебное пособие для СПО / Б. Н. Маглицкий. - Саратов : Профобразование, 2021. - 384 c. - *ISBN* 978-5-4488-1181-4. - Текст : электронный // Электронно-библиотечная система *IPR BOOKS* : [сайт]. - *URL: https://www.iprbookshop.ru*/106622.*html* (дата обращения: 10.12.2021). - Режим доступа: для авторизир. пользователей.

Максимальное время выполнения заданий: 36 минут (24 минуты на подготовку и 12 минут на ответ).

### **Вариант 3**

### **Задание 1**

Вычертить структурную схему МВК 64х32. Определить: объем информационного ЗУ (ИЗУ) и адресного ЗУ (АЗУ), адресацию ячеек ИЗУ и АЗУ, разрядность ячеек ИЗУ и АЗУ. Пояснить процесс коммутации  $K_{20} (S_{51}, t_{20}) \rightarrow K_{11} (S_{27}, t_{11})$ 

### *Инструкция:*

1) Определить количество ячеек ИЗУ, АЗУ и их адреса.

2) Определить разрядность ячеек. Пояснить процесс коммутации:

3) Изобразить схему взаимодействия ИЗУ и АЗУ.

ИЗУ и АЗУ могут работать в одном из двух режимов:

ИЗУ – в режиме последовательной (циклической записи) и в режиме произвольного (ациклического чтения);

АЗУ – в режиме произвольной (ациклической) записи и последовательного (циклического) чтения.

*Перечень раздаточных и дополнительных материалов:* 1) Методические указания по выполнению задания.

# **Задание 2**

Определить пороговую чувствительность приемника радиорелейной станции Р-6 (РРС Р-6).

# *Инструкция:*

1) Подключите генератор *PXI* к входу приемника РРС Р-6;

2) Установить на генераторе *PXI* рабочую частоту приема РРС Р-6;

3) Уменьшая выходной уровень генератора, определите, при каком уровне происходит появление на дисплее станции надписи «нет сигнала».

4) Запишите этот уровень и сравните с техническими данными РРС;

5) Поясните понятие «пороговый уровень» и «реальный уровень».

*Перечень раздаточных и дополнительных материалов:*

1) Методические указания по выполнению работы.

2) Справочная информация о технических данных аппаратуры РРС.

# *Возможно использование литературы:*

1 Костюкович, А. Е. Системы сигнализации в сетях связи : учебное пособие / А. Е. Костюкович, Н. Ф. Костюкович. - Новосибирск : Сибирский государственный университет телекоммуникаций и информатики, 2018. - 252 c. - *ISBN* 2227-8397. - Текст : электронный // Электронно-библиотечная система *IPR BOOKS* : [сайт]. - URL: *http://www.iprbookshop.ru*/84081.*html* (дата обращения: 10.12.2019). - Режим доступа: для авторизир. пользователей.

2 Маглицкий, Б. Н. Космические и наземные системы радиосвязи : учебное пособие для СПО / Б. Н. Маглицкий. - Саратов : Профобразование, 2021. - 384 c. - *ISBN* 978-5-4488-1181-4. - Текст : электронный // Электронно-библиотечная система *IPR BOOKS* : [сайт]. - *URL: https://www.iprbookshop.ru*/106622.*html* (дата обращения: 10.12.2021). - Режим доступа: для авторизир. пользователей.

Максимальное время выполнения заданий: 36 минут (24 минуты на подготовку и 12 минут на ответ).

# Вариант 4

# Залание 1

Составить MSC сценарий местного вызова с использованием протокола обмена линейными сигналами по 2ВСК односторонних соединительных линий и декадного кода, для передачи адресной информации на сети с пятизначной нумерацией: - к свободному абоненту, отбой В. - какие сообщения и в какой последовательности должны передаваться (соединение устанавливается от абонента АТС А к абоненту АТС В - 12354).

### Инструкция:

1) Разбить сценарий MSC на несколько страниц. Разбивка может быть горизонтальной и вертикальной.

2) Страницы должны нумероваться парами.

3) Представить взаимодействия между компонентами системы линиями сообщений.

4) Представить данное описание в виде текста.

Перечень раздаточных и дополнительных материалов: 1) Таблица - Основные символы, используемые в MSC.

# Залание 2

Произведите расчет параметров спутниковой линии связи.

# Инструкция:

1) На компьютере включите программу «Расчет VSAT» и выберите свой вариант по последнему номеру ст. билета;

2) В соответствии с Вашим вариантом внести в программу необходимые ланные:

3) Запишите в таблицу полученные данные азимута и угла места земной станции спутниковой связи, угол наклона конвертора, расстояние до спутника;

4) Определите оптимальный диаметр параболической антенны земной станции спутниковой связи при которой наблюдается устойчивая испытательная таблица на экране телевизора;

5) Определите коэффициент шума конвертора в дБ, К.

Перечень раздаточных и дополнительных материалов:

1) Методические указания по выполнению работы.

2) Справочная информация о программе«Расчет VSAT».

### Возможно использование литературы:

1 Костюкович, А. Е. Системы сигнализации в сетях связи: учебное пособие / А. Е. Костюкович, Н. Ф. Костюкович. - Новосибирск: Сибирский государственный университет телекоммуникаций и информатики, 2018. - 252 с. - ISBN 2227-8397. - Текст : электронный // Электронно-библиотечная система IPR *BOOKS* : [сайт]. - URL: *http://www.iprbookshop.ru*/84081.*html* (дата обращения: 10.12.2019). - Режим доступа: для авторизир. пользователей.

2 Маглицкий, Б. Н. Космические и наземные системы радиосвязи : учебное пособие для СПО / Б. Н. Маглицкий. - Саратов : Профобразование, 2021. - 384 c. - *ISBN* 978-5-4488-1181-4. - Текст : электронный // Электронно-библиотечная система *IPR BOOKS* : [сайт]. - *URL: https://www.iprbookshop.ru*/106622.*html* (дата обращения: 10.12.2021). - Режим доступа: для авторизир. пользователей.

Максимальное время выполнения заданий: 36 минут (24 минуты на подготовку и 12 минут на ответ).

### **Вариант 5**

### **Задание 1**

Составить *MSC* сценарий передачи регистровой информации при местном вызове с использованием протокола импульсный челнок на сети с пятизначной нумерацией. Абонент В свободен. Какие сообщения и в каком порядке должны передаваться (соединение устанавливается от абонента АТС А к абоненту АТС В – 12354, набор номера осуществляется в предответном состоянии).

### *Инструкция:*

1) Разбить сценарий *MSC* на несколько страниц. Разбивка может быть горизонтальной и вертикальной.

2) Страницы должны нумероваться парами.

3) Представить взаимодействия между компонентами системы линиями сообщений.

4) Представить данное описание в виде текста.

*Перечень раздаточных и дополнительных материалов:*

1) Таблица - Основные символы, используемые в *MSC*.

### **Задание 2**

Определите несущую частоту радиорелейной станции (РРС) КУРС-8, если кварцевый задающий генератор гетеродина передатчика работает на частоте 125 МГц, а суммарный коэффициент умножения умножителей 72. Какова относительная нестабильность несущей частоты РРС в герцах, если нестабильность кварцевого задающего генератора  $10^{-7}$ .

### *Инструкция:*

1) Внимательно прочитать и понять условие выполнения задания.

- 2) Вначале определить значение несущей частоты РРС.
- 3) Определить относительную нестабильность частоты.

### *Перечень раздаточных и дополнительных материалов:*

1) Методические указания по выполнению работы.

2) Справочная информация о технических данных аппаратуры РРС.

*Возможно использование литературы:*

1 Костюкович, А. Е. Системы сигнализации в сетях связи : учебное пособие / А. Е. Костюкович, Н. Ф. Костюкович. - Новосибирск : Сибирский государственный университет телекоммуникаций и информатики, 2018. - 252 c. - *ISBN* 2227-8397. - Текст : электронный // Электронно-библиотечная система *IPR BOOKS* : [сайт]. - URL: *http://www.iprbookshop.ru*/84081.*html* (дата обращения: 10.12.2019). - Режим доступа: для авторизир. пользователей.

2 Маглицкий, Б. Н. Космические и наземные системы радиосвязи : учебное пособие для СПО / Б. Н. Маглицкий. - Саратов : Профобразование, 2021. - 384 c. - *ISBN* 978-5-4488-1181-4. - Текст : электронный // Электронно-библиотечная система *IPR BOOKS* : [сайт]. - *URL: https://www.iprbookshop.ru*/106622.*html* (дата обращения: 10.12.2021). - Режим доступа: для авторизир. пользователей.

Максимальное время выполнения заданий: 36 минут (24 минуты на подготовку и 12 минут на ответ).

### **Вариант 6**

### **Задание 1**

Пояснить по схеме, изображенной на рисунке 1, процесс проключения «Фиксация вызова от абонента» *SI*-2000*V*5.

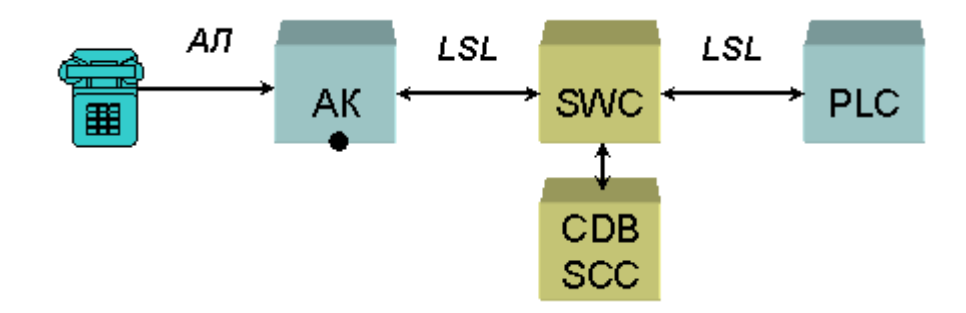

Рисунок 1 – Схема SI-2000V5

### *Инструкция:*

1) Изучить диаграммы процессов обслуживания вызова цифровой системы коммутации *SI*-2000*V*5в процессе фиксация вызова от абонента.

*Перечень раздаточных и дополнительных материалов:*

1) Описание работы *SI*-2000*V*5.

2) Программное обеспечение (программный интерфейс) «Цифровая система коммутации *SI*-2000*V*5».

### **Задание 2**

С какой целью и почему в цифровой радиорелейной стации в оконечном оборудовании производятся операции помехозащитного кодирования? Перечислите их и дайте каждой краткую характеристику.

*Инструкция:*

1) Внимательно прочитать условие задания.

2) проанализировать, как и от каких условий зависит коэффициент усиления РРЛ.

### *Перечень раздаточных и дополнительных материалов:*

1) Методические указания по выполнению работы.

2) Справочная информация о технических данных аппаратуры РРС.

*Возможно использование литературы:*

1 Костюкович, А. Е. Системы сигнализации в сетях связи : учебное пособие / А. Е. Костюкович, Н. Ф. Костюкович. - Новосибирск : Сибирский государственный университет телекоммуникаций и информатики, 2018. - 252 c. - *ISBN* 2227-8397. - Текст : электронный // Электронно-библиотечная система *IPR BOOKS* : [сайт]. - URL: *http://www.iprbookshop.ru*/84081.*html* (дата обращения: 10.12.2019). - Режим доступа: для авторизир. пользователей.

2 Маглицкий, Б. Н. Космические и наземные системы радиосвязи : учебное пособие для СПО / Б. Н. Маглицкий. - Саратов : Профобразование, 2021. - 384 c. - *ISBN* 978-5-4488-1181-4. - Текст : электронный // Электронно-библиотечная система *IPR BOOKS* : [сайт]. - *URL: https://www.iprbookshop.ru*/106622.*html* (дата обращения: 10.12.2021). - Режим доступа: для авторизир. пользователей.

Максимальное время выполнения заданий: 36 минут (24 минуты на подготовку и 12 минут на ответ).

### **Вариант 7**

# **Задание 1**

Пояснить по схеме, представленной на рисунке 2, процесс проключения «Прием адресной информации декадным и частотным кодом» *SI*-2000*V*5.

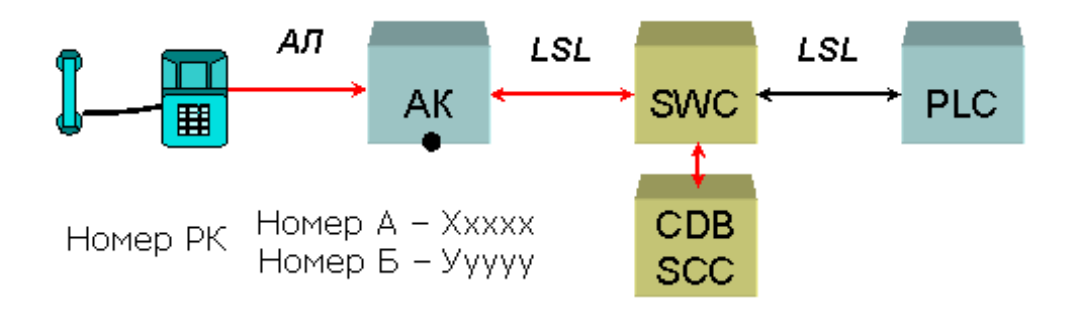

Рисунок 2 – Схема SI-2000V5

# *Инструкция:*

1) Изучить диаграммы процессов обслуживания вызова цифровой системы коммутации *SI*-2000*V*5в процессе посылка вызова.

*Перечень раздаточных и дополнительных материалов:*

1) Описание работы *SI*-2000*V*5.

2) Программное обеспечение (программный интерфейс) «Цифровая система коммутации *SI*-2000*V*5».

### **Задание 2**

Рассчитать коэффициент усиления параболической антенны диаметром 2.5 м в разах и дБ. Поясните, от каких параметров он зависит.

### *Инструкция:*

- 1) Внимательно прочитать и понять условие выполнения задания.
- 2) Выполнить необходимые расчеты.
- 3) Ответить на вопрос.

### *Перечень раздаточных и дополнительных материалов:*

1) Методические указания по параметрам антенно-фидерных устройств.

### *Возможно использование литературы:*

1 Костюкович, А. Е. Системы сигнализации в сетях связи : учебное пособие / А. Е. Костюкович, Н. Ф. Костюкович. - Новосибирск : Сибирский государственный университет телекоммуникаций и информатики, 2018. - 252 c. - *ISBN* 2227-8397. - Текст : электронный // Электронно-библиотечная система *IPR BOOKS* : [сайт]. - URL: *http://www.iprbookshop.ru*/84081.*html* (дата обращения: 10.12.2019). - Режим доступа: для авторизир. пользователей.

2 Маглицкий, Б. Н. Космические и наземные системы радиосвязи : учебное пособие для СПО / Б. Н. Маглицкий. - Саратов : Профобразование, 2021. - 384 c. - *ISBN* 978-5-4488-1181-4. - Текст : электронный // Электронно-библиотечная система *IPR BOOKS* : [сайт]. - *URL: https://www.iprbookshop.ru*/106622.*html* (дата обращения: 10.12.2021). - Режим доступа: для авторизир. пользователей.

Максимальное время выполнения заданий: 36 минут (24 минуты на подготовку и 12 минут на ответ).

# **Вариант 8**

# **Задание 1**

Пояснить по схеме, представленной на рисунке 3, процесс проключения «Посылка вызова» *SI*-2000*V*5.

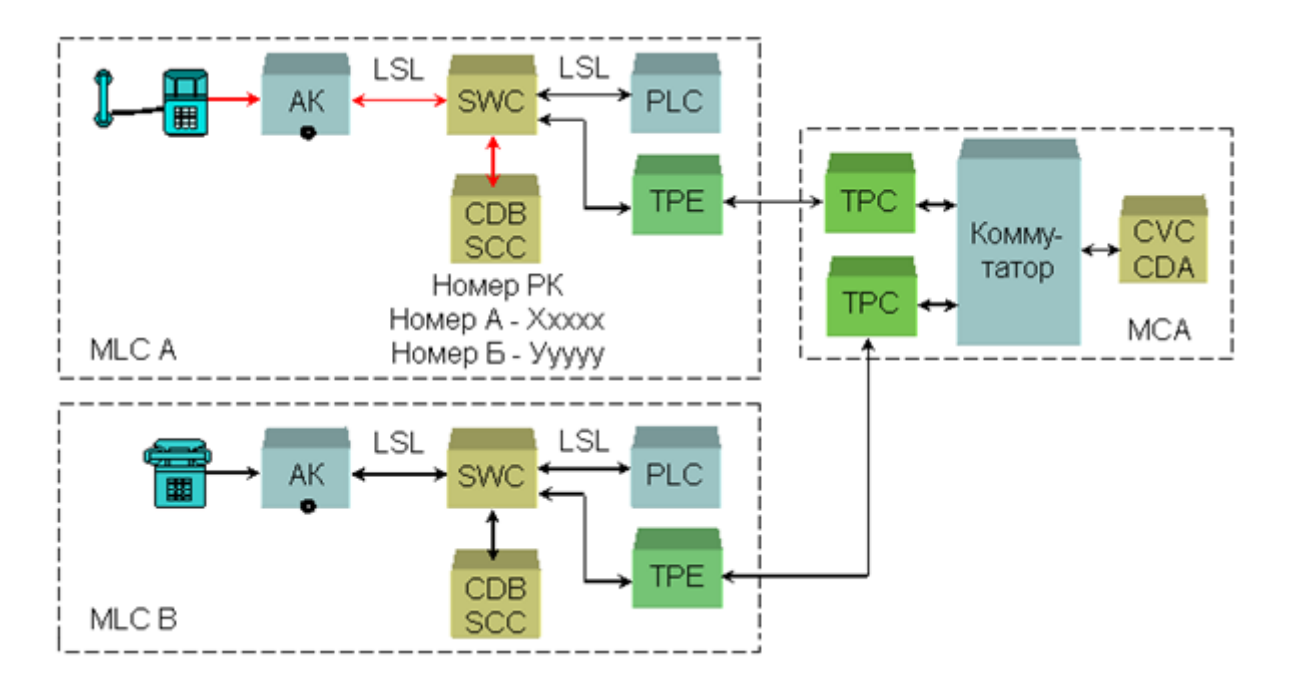

Рисунок 3 – Схема проключения «Посылка вызова» SI-2000V5

# *Инструкция:*

1) Изучить диаграммы процессов обслуживания вызова цифровой системы коммутации *SI*-2000*V*5в процессе контроля посылки вызова.

*Перечень раздаточных и дополнительных материалов:*

1) Описание работы *SI*-2000*V*5.

2) Программное обеспечение (программный интерфейс) «Цифровая система коммутации *SI*-2000*V*5».

# **Задание 2**

Рассчитать первую зону Френеля для радиорелейного пролета длиной 35 км. Поясните, что значит: открытый, закрытый и полуоткрытый пролеты. От чего зависит высота установки антенн на РРС.

# *Инструкция:*

1) Внимательно прочитать и понять условие выполнения задания.

2) Изобразить эскиз радиорелейного пролета, пояснив положение зоны Френеля.

3) Выполнить необходимые расчеты.

4) Ответить на вопросы.

*Перечень раздаточных и дополнительных материалов:*

1) Методические указания для выполнения задания.

# *Возможно использование литературы:*

1 Костюкович, А. Е. Системы сигнализации в сетях связи : учебное пособие / А. Е. Костюкович, Н. Ф. Костюкович. - Новосибирск : Сибирский государственный университет телекоммуникаций и информатики, 2018. - 252 c. - *ISBN* 2227-8397. - Текст : электронный // Электронно-библиотечная система *IPR BOOKS* : [сайт]. - URL: *http://www.iprbookshop.ru*/84081.*html* (дата обращения: 10.12.2019). - Режим доступа: для авторизир. пользователей.

2 Маглицкий, Б. Н. Космические и наземные системы радиосвязи : учебное пособие для СПО / Б. Н. Маглицкий. - Саратов : Профобразование, 2021. - 384 c. - *ISBN* 978-5-4488-1181-4. - Текст : электронный // Электронно-библиотечная система *IPR BOOKS* : [сайт]. - *URL: https://www.iprbookshop.ru*/106622.*html* (дата обращения: 10.12.2021). - Режим доступа: для авторизир. пользователей.

Максимальное время выполнения заданий: 36 минут (24 минуты на подготовку и 12 минут на ответ).

# **Вариант 9**

# **Задание 1**

Пояснить по схеме, представленной на рисунке 4, процесс проключения «Контроль посылки вызова» *SI*-2000*V*5.

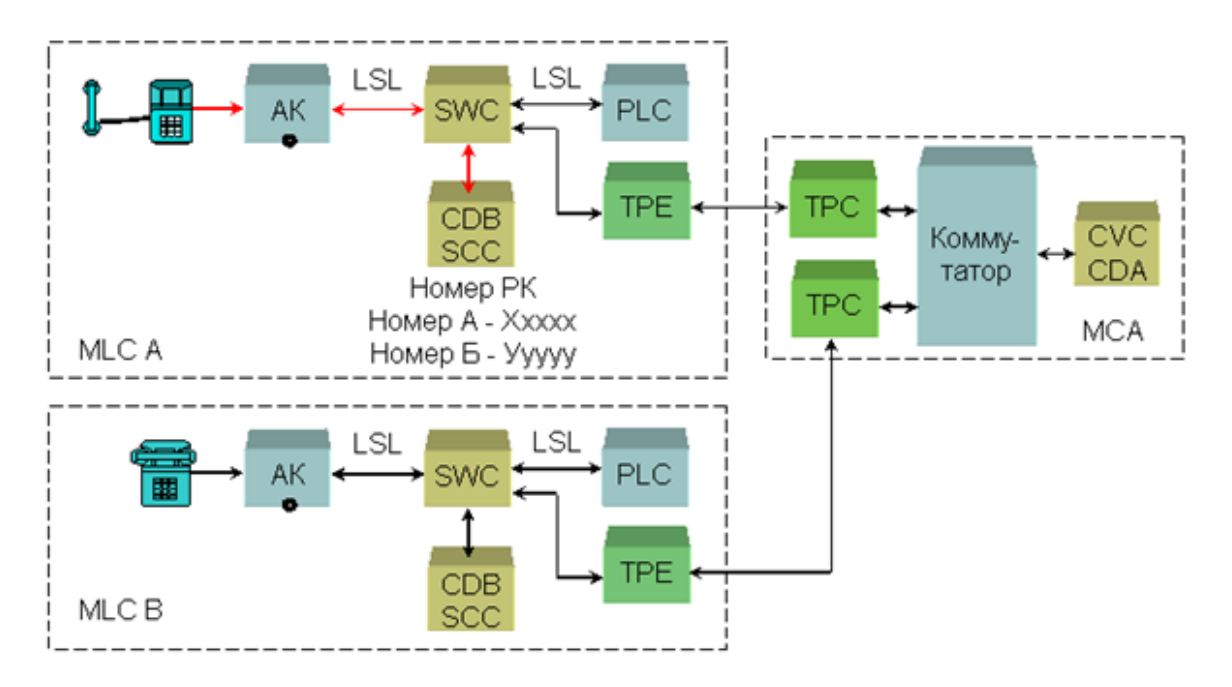

Рисунок 4 – Схема процесс проключения «Контроль посылки вызова» SI-2000V5

# *Инструкция:*

1) Изучить диаграммы процессов обслуживания вызова цифровой системы коммутации *SI*-2000*V*5в процессе контроля посылки вызова.

*Перечень раздаточных и дополнительных материалов:*

1) Описание работы *SI*-2000*V*5.

2) Программное обеспечение (программный интерфейс) «Цифровая система коммутации *SI*-2000*V*5».

# **Задание 2**

Подготовить радиорелейную станцию Курс-8 к работе.

# *Инструкция:*

1) Проверить состояние заземления, включите питание РРС Курс-8.

2) Оценить работу оборудования по контрольным приборам и сигнализации.

3) Проанализировать показания приборов и сигнализации.

4) Какие показания считаются нормой, а какие требуют принятие определенных решений?

*Перечень раздаточных и дополнительных материалов:*

1) Аппаратура радиорелейной станции Курс-8.

2) Техническое описание РРС Курс-8.

# *Возможно использование литературы:*

1 Костюкович, А. Е. Системы сигнализации в сетях связи : учебное пособие / А. Е. Костюкович, Н. Ф. Костюкович. - Новосибирск : Сибирский государственный университет телекоммуникаций и информатики, 2018. - 252 c. - *ISBN* 2227-8397. - Текст : электронный // Электронно-библиотечная система *IPR BOOKS* : [сайт]. - URL: *http://www.iprbookshop.ru*/84081.*html* (дата обращения: 10.12.2019). - Режим доступа: для авторизир. пользователей.

2 Маглицкий, Б. Н. Космические и наземные системы радиосвязи : учебное пособие для СПО / Б. Н. Маглицкий. - Саратов : Профобразование, 2021. - 384 c. - *ISBN* 978-5-4488-1181-4. - Текст : электронный // Электронно-библиотечная система *IPR BOOKS* : [сайт]. - *URL: https://www.iprbookshop.ru*/106622.*html* (дата обращения: 10.12.2021). - Режим доступа: для авторизир. пользователей.

Максимальное время выполнения заданий: 36 минут (24 минуты на подготовку и 12 минут на ответ).

# **Вариант 10**

# **Задание 1**

Пояснить по схеме, представленной на рисунке 5, процесс проключения «Ответ, разговор, отбой, разъединение» *SI*-2000*V*5.

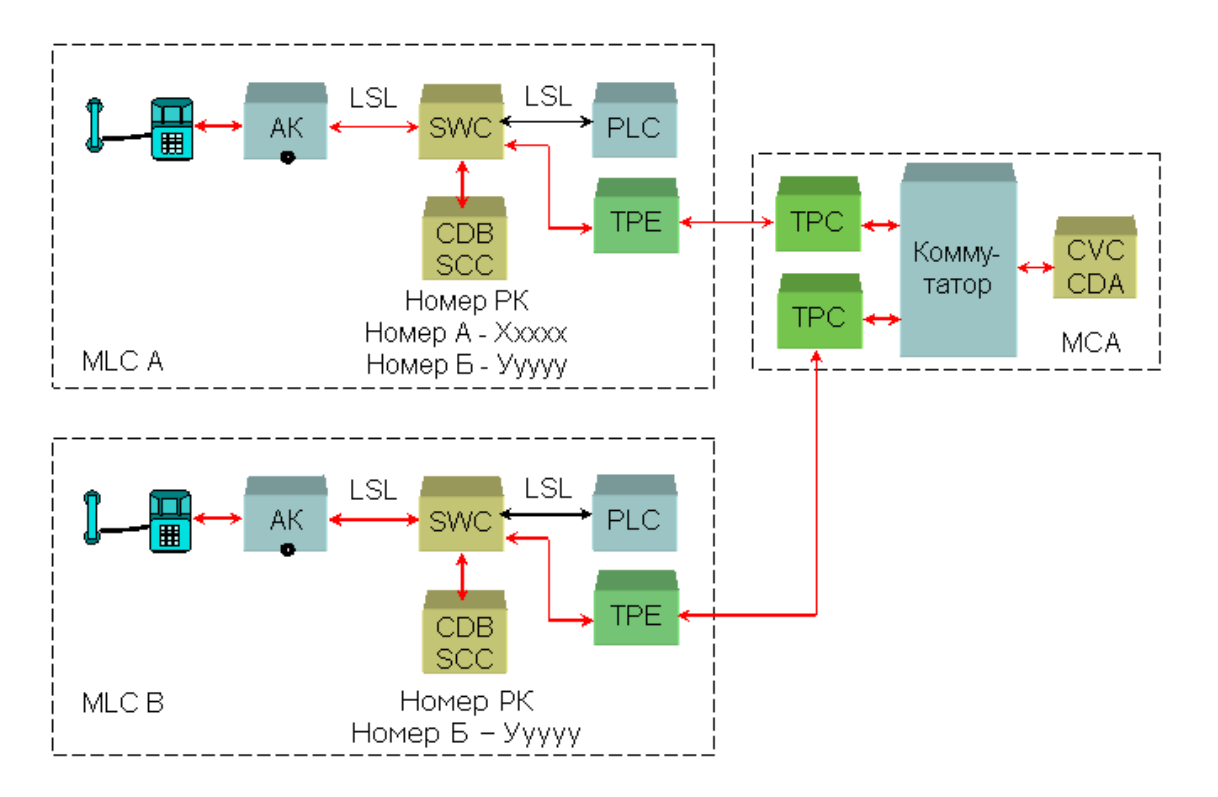

Рисунок 5 – Схема проключения SI-2000V5

# *Инструкция:*

1) Изучить диаграммы процессов обслуживания вызова цифровой системы коммутации *SI*-2000*V*5в процессе ответа абонента, разговорное состояние.

*Перечень раздаточных и дополнительных материалов:*

1) Описание работы *SI*-2000*V*5.

2) Программное обеспечение (программный интерфейс) «Цифровая система коммутации *SI*-2000*V*5».

# **Задание 2**

Подготовить радиорелейную станцию Р-6 к работе.

*Инструкция:*

1) Проверить состояние заземления, включите питание РРС Р-6.

2) Оценить работу оборудования по контрольным приборам и сигнализации.

3) Проанализировать показания приборов и сигнализации.

4) Какие показания считаются нормой, а какие требуют принятие определенных решений?

*Перечень раздаточных и дополнительных материалов:*

1) Аппаратура радиорелейной станции Р-6.

2) Техническое описание РРС Р-6.

*Возможно использование литературы:*

1 Костюкович, А. Е. Системы сигнализации в сетях связи : учебное пособие / А. Е. Костюкович, Н. Ф. Костюкович. - Новосибирск : Сибирский государственный университет телекоммуникаций и информатики, 2018. - 252 c. - *ISBN* 2227-8397. - Текст : электронный // Электронно-библиотечная система *IPR BOOKS* : [сайт]. - URL: *http://www.iprbookshop.ru*/84081.*html* (дата обращения: 10.12.2019). - Режим доступа: для авторизир. пользователей.

2 Маглицкий, Б. Н. Космические и наземные системы радиосвязи : учебное пособие для СПО / Б. Н. Маглицкий. - Саратов : Профобразование, 2021. - 384 c. - *ISBN* 978-5-4488-1181-4. - Текст : электронный // Электронно-библиотечная система *IPR BOOKS* : [сайт]. - *URL: https://www.iprbookshop.ru*/106622.*html* (дата обращения: 10.12.2021). - Режим доступа: для авторизир. пользователей.

Максимальное время выполнения заданий: 36 минут (24 минуты на подготовку и 12 минут на ответ).

### **Задания для экзаменующихся №2**

Оцениваемые компетенции: ПК 2.1, ПК 2.2, ПК 2.3; ОК 01-ОК 10.

### **Вариант 1**

### **Задание 1**

Составить структурную схему, поясняющую принцип построения ЦСП ИКМ-ВРК для 21 канала ТЧ, частота дискретизации 8 кГц, число разрядов кодовой группы 8 и за один цикл передачи передаются СУВ для двух каналов.

### *Инструкция:*

1) Кратко указать назначение всех узлов и этапы аналого-цифрового преобразования (АЦП) в тракте передачи и цифро-аналогового преобразования (ЦАП) в тракте приема.

2) Рассчитать тактовую чистоту  $F_{\tau}$ , длительность тактового интервала  $T_{\tau}$ ; длительность канального интервала *Т*ки; длительность цикла *Т*ц; длительность сверхцикла  $T_{\text{cm}}$ .

3) Построить диаграмму временного цикла, сверхцикла, канального интервала, разрядного интервала.

4) Изобразить структурную схему ЦСП.

*Перечень раздаточных и дополнительных материалов:*

1) Обобщенная структурная схема, поясняющая принцип ЦСП с ИКМ и ВРК.

### **Задание 2**

Проанализировать спектр телевизионного радиосигнала с использованием телевизионного передатчика ФТР-1.

### *Инструкция:*

1) Подать на вход «видео» передатчика сигнал от источника ТВ изображения, видеоплеера «*PIONER*».

2) Подать на вход «звук» МЗ блока передатчика сигнал от того же источника.

3) Нагрузить выход передатчика на нагрузку 50 Ом и параллельно ей, вход анализатора *PXI*.

4) Включить телевизионный передатчик ФТР-1.

5) Определить правильность работы передатчика по стоечному прибору;

6) Проанализировать спектр полученный на экране монитора анализатора и распечатайте его. Сделать выводы.

*Перечень раздаточных и дополнительных материалов:*

1) Телевизионный передатчик ФТР-1.

2) Инструкция по работе с аппаратурой.

### *Возможно использование литературы:*

1 Костюкович, А. Е. Технологии мультисервисных транспортных сетей : учебное пособие / А. Е. Костюкович. — Новосибирск : Сибирский государственный университет телекоммуникаций и информатики, 2018. — 311 c. — ISBN 2227-8397. — Текст : электронный // Электронно-библиотечная система IPR BOOKS : [сайт]. — URL: http://www.iprbookshop.ru/84083.html (дата обращения: 10.12.2019). — Режим доступа: для авторизир. пользователей.

2 Мамчев, Г. В. Цифровое телевидение. Теоретические основы и практическое применение : учебник / Г. В. Мамчев, С. В. Тырыкин. - Новосибирск : Новосибирский государственный технический университет, 2019. - 564 c. - *ISBN*  978-5-7782-3825-1. - Текст : электронный // Электронно-библиотечная система *IPR BOOKS* : [сайт]. - *URL: https://www.iprbookshop.ru*/98682.*html* (дата обращения: 21.10.2021). - Режим доступа: для авторизир. пользователей.

Максимальное время выполнения заданий: 36 минут (24 минуты на подготовку и 12 минут на ответ).

### **Вариант 2**

### **Задание 1**

Пояснить назначение и провести сравнительный анализ параметров линейных кодов в проводных линиях связи.

### *Инструкция:*

1) Перечислить требования, предъявляемые к линейным кодам.

2) Объяснить алгоритмы работы преобразователей кодов *NRZ, AMI, HDB-3, 1В2В,CMI, 5В6В*.

3) Построить временные диаграммы сигналов в линейных кодах.

*Перечень раздаточных и дополнительных материалов:*

1) Алгоритмы формирования линейных кодов *NRZ, 1В2В,CMI, 5В6В*.

2) Структурная схема скремблера/дескремблера.

### **Задание 2**

Провести анализ полного цветного телевизионного сигнала.

### *Инструкция:*

1) К выходу источника ТВ изображения, видеоплеера «*PIONER*» подключить нагрузку 75 Ом и параллельно ей осциллограф С1-9.

2) Включить видеоплеер и осциллограф.

3) С помощью ручек регулировки осциллографа добейтесь устойчивого изображения полного цветного телевизионного сигнала.

4) Зарисовать вид сигнала и пояснить его структуру.

*Перечень раздаточных и дополнительных материалов:*

1) Видеоплеер.

2) Осциллограф.

3) Методические указания по эксплуатации оборудования.

*Возможно использование литературы:*

1 Костюкович, А. Е. Технологии мультисервисных транспортных сетей : учебное пособие / А. Е. Костюкович. — Новосибирск : Сибирский государственный университет телекоммуникаций и информатики, 2018. — 311 c. — ISBN 2227-8397. — Текст : электронный // Электронно-библиотечная система IPR BOOKS : [сайт]. — URL: http://www.iprbookshop.ru/84083.html (дата обращения: 10.12.2019). — Режим доступа: для авторизир. пользователей.

2 Мамчев, Г. В. Цифровое телевидение. Теоретические основы и практическое применение : учебник / Г. В. Мамчев, С. В. Тырыкин. - Новосибирск : Новосибирский государственный технический университет, 2019. - 564 c. - *ISBN*  978-5-7782-3825-1. - Текст : электронный // Электронно-библиотечная система *IPR BOOKS* : [сайт]. - *URL: https://www.iprbookshop.ru*/98682.*html* (дата обращения: 21.10.2021). - Режим доступа: для авторизир. пользователей.

Максимальное время выполнения заданий: 36 минут (24 минуты на подготовку и 12 минут на ответ).

### **Вариант 3**

### **Задание 1**

Организация связи в системе передачи ИКМ-15.

### *Инструкция:*

1) Какие измерения производят в канале ТЧ при вводе в эксплуатацию систему передачи ИКМ-15?

2) Объяснить порядок подготовки прибора ПЭИ для измерения параметров каналов ТЧ.

3) Произвести измерение:

- остаточного затухания каналов.

- амплитудно-частотной характеристики (АЧХ) каналов.

- амплитудной характеристики (АХ) каналов.

- отношения сигнал-шум квантования.

4) Оценить состояние каналов на соответствие нормам и возможность ввода в эксплуатацию.

*Перечень раздаточных и дополнительных материалов:*

1) Аппаратура системы передачи ИКМ-15.

2) Прибор эксплуатационных измерений ПЭИ.

3) Техническое описание измерительного прибора ПЭИ.

# **Задание 2**

Пояснить применение универсальной электронной испытательной таблицы (УЭИТ).

# *Инструкция:*

1) Включить компьютер и на рабочем столе открыть программу «Изучение универсальной электронной испытательной таблицы».

2) Проанализировать внимательно текст задания и письменно дать ответы на контрольные вопросы, сверяя ответ по УЭИТ.

*Перечень раздаточных и дополнительных материалов:*

1) Персональный компьютер.

2) Прикладная программа.

# *Возможно использование литературы:*

1 Костюкович, А. Е. Технологии мультисервисных транспортных сетей : учебное пособие / А. Е. Костюкович. — Новосибирск : Сибирский государственный университет телекоммуникаций и информатики, 2018. — 311 c. — ISBN 2227-8397. — Текст : электронный // Электронно-библиотечная система IPR BOOKS : [сайт]. — URL: http://www.iprbookshop.ru/84083.html (дата обращения: 10.12.2019). — Режим доступа: для авторизир. пользователей.

2 Мамчев, Г. В. Цифровое телевидение. Теоретические основы и практическое применение : учебник / Г. В. Мамчев, С. В. Тырыкин. - Новосибирск : Новосибирский государственный технический университет, 2019. - 564 c. - *ISBN*  978-5-7782-3825-1. - Текст : электронный // Электронно-библиотечная система *IPR BOOKS* : [сайт]. - *URL: https://www.iprbookshop.ru*/98682.*html* (дата обращения: 21.10.2021). - Режим доступа: для авторизир. пользователей.

Максимальное время выполнения заданий: 36 минут (24 минуты на подготовку и 12 минут на ответ).

# **Вариант 4**

# **Задание 1**

Выполнить измерения параметров канала ТЧ на оборудовании ИКМ-30/4 прибором ПЭИ-ИКМ.

*Инструкция:*

1) Собрать схему для измерения параметров СП ИКМ-30/4 по направлению.

2) Подготовить прибор ПЭИ-ИКМ к измерениям (проверить заземление, подключить в сеть, включить и настроить режим измерения).

3) Перечислить основные характеристики и параметры системы передачи ИКМ –30/4, подлежащие контролю и измерению.

4) Произвести измерение:

- остаточного затухания каналов.

- амплитудно-частотной характеристики (АЧХ) каналов.

- амплитудной характеристики (АХ) каналов.

- отношения сигнал-шум квантования.

4) Оценить состояние каналов на соответствие нормам и возможность ввода в эксплуатацию.

*Перечень раздаточных и дополнительных материалов:*

1) Аппаратура системы передачи ИКМ-30/4.

2) Описание измерительного прибора эксплутационных измерений (ПЭИ).

# **Задание 2**

Исследовать телевизионные испытательные сигналы, учитывая их назначение и вид испытательных сигналов. Пояснить, в каких строках телевизионного изображения они передаются, затем приступайте к практической работе.

# *Инструкция:*

1) Подать на вход «видео» генератора телевизионных испытательных сигналов сигнал от источника ТВ изображения, видеоплеера «PIONER».

2) Подключить выход генератора к входу «видео» телевизионного приемника.

3) Подключить осциллограф С9-1параллельно выходу генератора.

4) Установить необходимый испытательный сигнал с помощью переключателей на панели генератора и включите генератор.

5) Исследовать по осциллографу С9-1 передаваемый испытательный сигнал, предварительно установив на панели осциллографа с помощью переключателей необходимую строку.

6) Проанализировать на экране телевизионного приемника изображение.

7) Объяснить, почему испытательные строки на экране телевизионного приемника не наблюдаются.

*Перечень раздаточных и дополнительных материалов:*

1) Генератор испытательных сигналов.

2) Видеоплеер.

3) Осциллограф.

### *Возможно использование литературы:*

1 Костюкович, А. Е. Технологии мультисервисных транспортных сетей : учебное пособие / А. Е. Костюкович. — Новосибирск : Сибирский государственный университет телекоммуникаций и информатики, 2018. — 311 c. — ISBN 2227-8397. — Текст : электронный // Электронно-библиотечная система IPR BOOKS : [сайт]. — URL: http://www.iprbookshop.ru/84083.html (дата обращения: 10.12.2019). — Режим доступа: для авторизир. пользователей.

2 Мамчев, Г. В. Цифровое телевидение. Теоретические основы и практическое применение : учебник / Г. В. Мамчев, С. В. Тырыкин. - Новосибирск : Новосибирский государственный технический университет, 2019. - 564 c. - *ISBN*  978-5-7782-3825-1. - Текст : электронный // Электронно-библиотечная система *IPR BOOKS* : [сайт]. - *URL: https://www.iprbookshop.ru*/98682.*html* (дата обращения: 21.10.2021). - Режим доступа: для авторизир. пользователей.

Максимальное время выполнения заданий: 36 минут (24 минуты на подготовку и 12 минут на ответ).

# **Вариант 5**

# **Задание 1**

Паспортизировать каналы ТЧ с помощью анализатора телефонных каналов TDA-3.

*Инструкция:*

1) Перечислить основные параметры канала ТЧ СП ИКМ-30/4

2) Произвести инсталляцию программного обеспечения анализатора *TDA*-3.

3) Подготовить анализатор TDA-3 к измерениям (проверить заземление, подключить в сеть, включить и настроить режим измерения).

4) Произвести измерение:

- остаточного затухания каналов.

- амплитудно-частотной характеристики (АЧХ) каналов.

- амплитудной характеристики (АХ) каналов.

- отношения сигнал-шум квантования.

5) Оценить состояние каналов на соответствие нормам и возможность ввода в эксплуатацию.

*Перечень раздаточных и дополнительных материалов:*

1) Аппаратура систем передачи ИКМ-30/4

2) Анализатор телефонных каналов *TDA*–3.

3) Техническое описание прибора *TDA*-3.

# **Задание 2**

Выполнить настройку телевизионного приемника на несколько телевизионных каналов.

### *Инструкция:*

1) Включить телевизионный приемник и с помощью дистанционного пульта настройте его на несколько аналоговых телевизионных каналов.

2) Переключить телевизионный приемник на каналы цифрового телевидения и также настройте на каналы цифрового телевидения.

3) Сравнить качество телевизионных передач аналогового и цифрового телевидения между собой.

4) Пояснить, почему качество передаваемого изображения аналогового и цифрового телевидения отличаются друг от друга.

*Перечень раздаточных и дополнительных материалов:*

1) Телевизионный приемник.

2) Пульт дистанционного управления.

### *Возможно использование литературы:*

1 Костюкович, А. Е. Технологии мультисервисных транспортных сетей : учебное пособие / А. Е. Костюкович. — Новосибирск : Сибирский государственный университет телекоммуникаций и информатики, 2018. — 311 c. — ISBN 2227-8397. — Текст : электронный // Электронно-библиотечная система IPR BOOKS : [сайт]. — URL: http://www.iprbookshop.ru/84083.html (дата обращения: 10.12.2019). — Режим доступа: для авторизир. пользователей.

2 Мамчев, Г. В. Цифровое телевидение. Теоретические основы и практическое применение : учебник / Г. В. Мамчев, С. В. Тырыкин. - Новосибирск : Новосибирский государственный технический университет, 2019. - 564 c. - *ISBN*  978-5-7782-3825-1. - Текст : электронный // Электронно-библиотечная система *IPR BOOKS* : [сайт]. - *URL: https://www.iprbookshop.ru*/98682.*html* (дата обращения: 21.10.2021). - Режим доступа: для авторизир. пользователей.

Максимальное время выполнения заданий: 36 минут (24 минуты на подготовку и 12 минут на ответ).

# **Вариант 6**

# **Задание 1**

Выполнить настройку блока ОГМ-30 (создать проект участка сети *PDH*). *Инструкция:*

1) Выполнить установку программы КПО-110 на компьютер.

- 2) Создать новый проект конфигурации блока:
- 3) Заполнить блок ОГМ-11 платами при типовом проекте.
- 4) Осуществить конфигурирование блока ОГМ-11 при нетиповом проекте.

*Перечень раздаточных и дополнительных материалов:*

- 1) Персональный компьютер.
- 2) Комплект программного обеспечения КПО-110 (аппаратуры ОГМ-11).
- 3) Условия задания для нетипового проекта сети связи.

### **Задание 2**

Пояснить, почему полоса, частот, занимаемая телевизионным сигналом аналогового телевидения начинается с 50 Гц и заканчивается 6,25 МГц.

### *Инструкция:*

1) Пояснение подкрепите расчетом.

### *Перечень раздаточных и дополнительных материалов:* 1) Справочная информация по параметрам телевизионного сигнала.

*Возможно использование литературы:*

1 Костюкович, А. Е. Технологии мультисервисных транспортных сетей : учебное пособие / А. Е. Костюкович. — Новосибирск : Сибирский государственный университет телекоммуникаций и информатики, 2018. — 311 c. — ISBN 2227-8397. — Текст : электронный // Электронно-библиотечная система IPR BOOKS : [сайт]. — URL: http://www.iprbookshop.ru/84083.html (дата обращения: 10.12.2019). — Режим доступа: для авторизир. пользователей.

2 Мамчев, Г. В. Цифровое телевидение. Теоретические основы и практическое применение : учебник / Г. В. Мамчев, С. В. Тырыкин. - Новосибирск : Новосибирский государственный технический университет, 2019. - 564 c. - *ISBN*  978-5-7782-3825-1. - Текст : электронный // Электронно-библиотечная система *IPR BOOKS* : [сайт]. - *URL: https://www.iprbookshop.ru*/98682.*html* (дата обращения: 21.10.2021). - Режим доступа: для авторизир. пользователей.

Максимальное время выполнения заданий: 36 минут (24 минуты на подготовку и 12 минут на ответ).

# **Вариант 7**

### **Задание 1**

Организация связи на участке местной сети на мультиплексорах ОГМ-30Е (ОГМ-12).

### *Инструкция:*

1) Установить комплект программного обеспечения КПО-120 на компьютер.

2) Создать новый проект конфигурации блока.

3) Создать проект конфигурации сети связи:

- Присвоить IP и HDLC адреса оборудованию ОГМ-30Е.

- Построить таблицу маршрутизации в сетях управления аппаратурой OGM-30E.

*Перечень раздаточных и дополнительных материалов:*

1) Персональный компьютер.

2) Комплект программного обеспечения КПО-120 для ОГМ-30Е.

3) Условия задания для нетипового проекта сети связи.

# **Задание 2**

Пояснить принцип многопозиционной и многоуровневой манипуляции. С какой целью в цифровом телевидении применяется многопозиционная и многоуровневая манипуляция (модуляция). Пояснить примером.

### *Инструкция:*

1) Назовите виды многопозиционной и многоуровневой манипуляции.

2) Приведите примеры и поясните особенности.

*Перечень раздаточных и дополнительных материалов:*

1) Справочная информация по видам модуляции (манипуляции).

# *Возможно использование литературы:*

1 Костюкович, А. Е. Технологии мультисервисных транспортных сетей : учебное пособие / А. Е. Костюкович. — Новосибирск : Сибирский государственный университет телекоммуникаций и информатики, 2018. — 311 c. — ISBN 2227-8397. — Текст : электронный // Электронно-библиотечная система IPR BOOKS : [сайт]. — URL: http://www.iprbookshop.ru/84083.html (дата обращения: 10.12.2019). — Режим доступа: для авторизир. пользователей.

2 Мамчев, Г. В. Цифровое телевидение. Теоретические основы и практическое применение : учебник / Г. В. Мамчев, С. В. Тырыкин. - Новосибирск : Новосибирский государственный технический университет, 2019. - 564 c. - *ISBN*  978-5-7782-3825-1. - Текст : электронный // Электронно-библиотечная система *IPR BOOKS* : [сайт]. - *URL: https://www.iprbookshop.ru*/98682.*html* (дата обращения: 21.10.2021). - Режим доступа: для авторизир. пользователей.

Максимальное время выполнения заданий: 36 минут (24 минуты на подготовку и 12 минут на ответ).

# **Вариант 8**

# **Задание 1**

Выполнить измерение параметров состояния транспортной оптической сети связи

# *Инструкция:*

1) Привести классификацию нормируемых параметров при измерениях в сетях ВОСП.

2) Установить демонстрационную программу «*ANT*-20» на компьютер.

3) Настроить оконный интерфейс для контроля параметров трибных блоков различных *STM*-1.

4) Провести анализ параметров состояния сети в различных контрольных точках.

*Перечень раздаточных и дополнительных материалов:*

1) Демонстрационная программа «*ANT*-20».

2) Справочный материал по нормируемым параметрам магистральной и внутризоновой сети связи.

### **Задание 2**

Пояснить, какие основные задачи позволяет решить операция рандомизации (скремблирования) в цифровом телевидении.

### *Инструкция:*

1) Указать основные задачи, которые позволяет решать операция рандомизации (скремблирования) в цифровом телевидении.

### *Перечень раздаточных и дополнительных материалов:*

1) Справочная информация о методах увеличения помехоустойчивости видеосигналов.

### *Возможно использование литературы:*

1 Костюкович, А. Е. Технологии мультисервисных транспортных сетей : учебное пособие / А. Е. Костюкович. — Новосибирск : Сибирский государственный университет телекоммуникаций и информатики, 2018. — 311 c. — ISBN 2227-8397. — Текст : электронный // Электронно-библиотечная система IPR BOOKS : [сайт]. — URL: http://www.iprbookshop.ru/84083.html (дата обращения: 10.12.2019). — Режим доступа: для авторизир. пользователей.

2 Мамчев, Г. В. Цифровое телевидение. Теоретические основы и практическое применение : учебник / Г. В. Мамчев, С. В. Тырыкин. - Новосибирск : Новосибирский государственный технический университет, 2019. - 564 c. - *ISBN*  978-5-7782-3825-1. - Текст : электронный // Электронно-библиотечная система *IPR BOOKS* : [сайт]. - *URL: https://www.iprbookshop.ru*/98682.*html* (дата обращения: 21.10.2021). - Режим доступа: для авторизир. пользователей.

Максимальное время выполнения заданий: 36 минут (24 минуты на подготовку и 12 минут на ответ).

# **Вариант 9**

### **Задание 1**

Измерение параметров оптического волокна (ОВ) рефлектометром.

*Инструкция:*

1) Привести классификацию параметров оптических волокон.

2) Подготовить оптический рефлектометр к измерениям.

3) Идентифицировать участки рефлектограммы, проведя анализ параметров в различных контрольных точках.

*Перечень раздаточных и дополнительных материалов:*

1) Образцы заготовок оптического волокна.

2) Оптический рефлектометр.

3) Персональный компьютер.

### **Задание 2**

Пояснить, с какой целью, и каким образом в *MPEG*-2 происходит сжатие телевизионного изображения.

### *Инструкция:*

1) Выполнить анализ методов сжатия видеосигналов.

2) Выработать рекомендации по применению сжатия телевизионного изображения.

### *Перечень раздаточных и дополнительных материалов:*

1) Справочная информация о эффективных методах сжатия видеоинформации.

*Возможно использование литературы:*

1 Костюкович, А. Е. Технологии мультисервисных транспортных сетей : учебное пособие / А. Е. Костюкович. — Новосибирск : Сибирский государственный университет телекоммуникаций и информатики, 2018. — 311 c. — ISBN 2227-8397. — Текст : электронный // Электронно-библиотечная система IPR BOOKS : [сайт]. — URL: http://www.iprbookshop.ru/84083.html (дата обращения: 10.12.2019). — Режим доступа: для авторизир. пользователей.

2 Мамчев, Г. В. Цифровое телевидение. Теоретические основы и практическое применение : учебник / Г. В. Мамчев, С. В. Тырыкин. - Новосибирск : Новосибирский государственный технический университет, 2019. - 564 c. - *ISBN*  978-5-7782-3825-1. - Текст : электронный // Электронно-библиотечная система *IPR BOOKS* : [сайт]. - *URL: https://www.iprbookshop.ru*/98682.*html* (дата обращения: 21.10.2021). - Режим доступа: для авторизир. пользователей.

Максимальное время выполнения заданий: 36 минут (24 минуты на подготовку и 12 минут на ответ).

### **Вариант 10**

### **Задание 1**

Расчет состава телекоммуникационного оборудования сетей *WDM*.

### *Инструкция:*

1) Пояснить иерархию и принцип уплотнения, используемый в технологии *WDM*.

2) Рассчитать общий трафик, проходящий через мультисервисную транспортную платформу ОПТИПАК-2.

3) Рассчитать состав оборудования для организации связи на оконечном пункте.

4) Составить развернутую схему организации связи на оконечном пункте.

*Перечень раздаточных и дополнительных материалов:*

1) Технические данные оборудования транспортных сетей.

2) Мультисервисная нагрузка предполагаемая.

3) Справочная информация по базовым блокам аппаратуры.

# **Задание 2**

Проверьте работоспособность телевизионного передатчика ФТР-1.

# *Инструкция:*

1) Убедиться в наличии заземления телевизионного передатчика ФТР-1.

2) Подать на вход «видео» передатчика сигнал от источника ТВ изображения, видеоплеера «*PIONER*».

3) Подать на вход «звук» МЗ блока передатчика сигнал от того же источника.

4) Нагрузить выход передатчика на нагрузку 50 Ом.

5) Включить телевизионный передатчик ФТР-1.

6) Определить работу узлов передатчика по стоечному прибору.

*Перечень раздаточных и дополнительных материалов:*

1) Телевизионный передатчик ФТР-1.

2) Видеоплеер.

# *Возможно использование литературы:*

1 Костюкович, А. Е. Технологии мультисервисных транспортных сетей : учебное пособие / А. Е. Костюкович. — Новосибирск : Сибирский государственный университет телекоммуникаций и информатики, 2018. — 311 c. — ISBN 2227-8397. — Текст : электронный // Электронно-библиотечная система IPR BOOKS : [сайт]. — URL: http://www.iprbookshop.ru/84083.html (дата обращения: 10.12.2019). — Режим доступа: для авторизир. пользователей.

2 Мамчев, Г. В. Цифровое телевидение. Теоретические основы и практическое применение : учебник / Г. В. Мамчев, С. В. Тырыкин. - Новосибирск : Новосибирский государственный технический университет, 2019. - 564 c. - *ISBN*  978-5-7782-3825-1. - Текст : электронный // Электронно-библиотечная система *IPR BOOKS* : [сайт]. - *URL: https://www.iprbookshop.ru*/98682.*html* (дата обращения: 21.10.2021). - Режим доступа: для авторизир. пользователей.

Максимальное время выполнения заданий: 36 минут (24 минуты на подготовку и 12 минут на ответ).

# **4.2 Критерии оценки выполненных заданий**

*Выполнение задания* (Таблица 4)*:*

- самостоятельность выполнения задания;

- рациональное распределение времени на выполнение задания (обязательно наличие следующих этапов выполнения задания: ознакомление с заданием и планирование работы; получение информации; подготовка продукта; рефлексия выполнения задания и коррекция подготовленного продукта перед сдачей);

- обращение в ходе выполнения задания к информационным источникам;

- своевременность выполнения заданий в соответствии с установленным лимитом времени;

- грамотность представления выполненного задания.

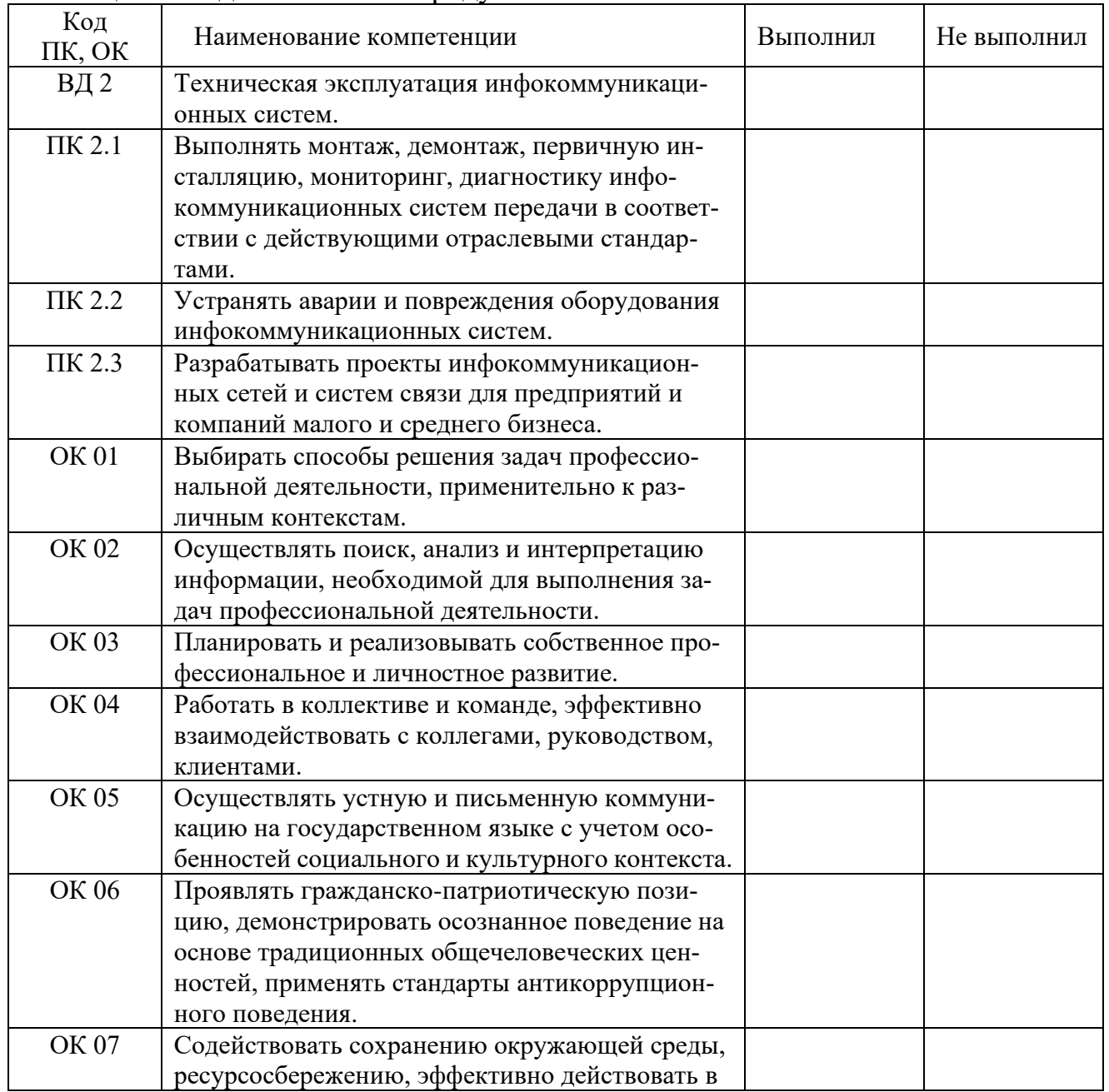

Таблица 4 - Подготовленный продукт.

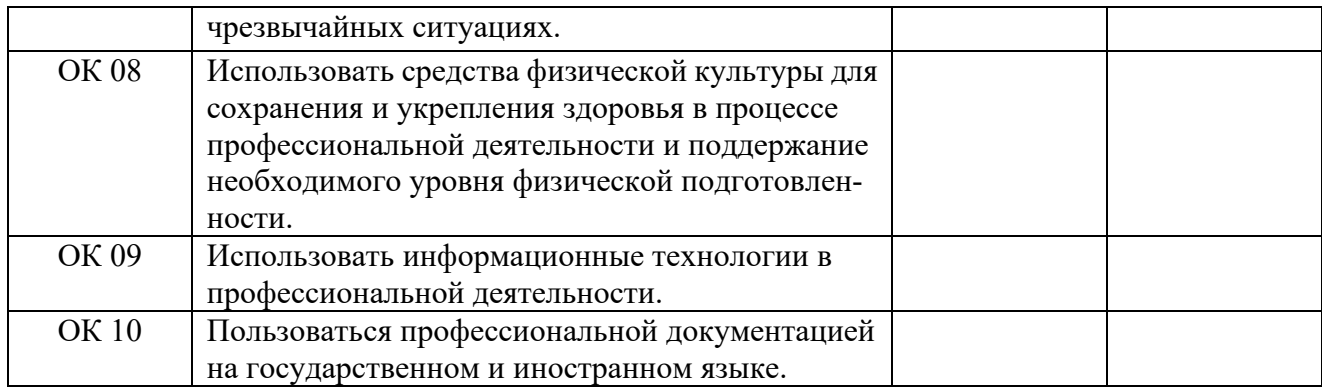